## System of linear algebraic equations

Eugeniy E. Mikhailov

The College of William & Mary

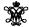

Lecture 21

Notes

#### Mobile problem

Someone provided us with 6 weights and 3 rods. We need to calculate the positions of suspension points to have a balanced system.

If the system is in equilibrium, torque must be zero at every pivot point

$$w_1x_1 - (w_2 + w_3 + w_4 + w_5 + w_6)x_2 = 0$$
  
$$w_3x_3 - (w_4 + w_5 + w_6)x_4 = 0$$
  
$$w_5x_5 - w_6x_6 = 0$$

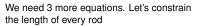

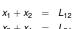

 $x_3 + x_4 = L_{34}$  $x_5 + x_6 = L_{56}$ 

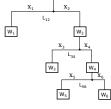

## Mobile problem continued

Let's define  $w_{26} = w_2 + w_3 + w_4 + w_5 + w_6$  and  $w_{46} = w_4 + w_5 + w_6$ 

$$\begin{array}{rcl} w_1 x_1 - w_{26} x_2 & = & 0 \\ w_3 x_3 - w_{46} x_4 & = & 0 \\ w_5 x_5 - w_6 x_6 & = & 0 \end{array}$$

$$-W_{46}X_4 = 0$$
  $\sum_{j} A_{ij}X_j = B_i \to 0$   
 $X_1 + X_2 = L_{12}$  Matlab has a lot of

$$x_3 + x_4 = L_{34}$$

Matlab has a lot of built-in functions to solve problems in this form

$$\begin{pmatrix} w_1 & -w_{26} & 0 & 0 & 0 & 0 \\ 0 & 0 & w_3 & -w_{46} & 0 & 0 \\ 0 & 0 & 0 & 0 & w_5 & -w_6 \\ 1 & 1 & 0 & 0 & 0 & 0 \\ 0 & 0 & 1 & 1 & 0 & 0 \\ 0 & 0 & 0 & 0 & 1 & 1 \end{pmatrix} \begin{pmatrix} x_1 \\ x_2 \\ x_3 \\ x_4 \\ x_5 \\ x_6 \end{pmatrix} = \begin{pmatrix} 0 \\ 0 \\ 0 \\ L_{12} \\ L_{34} \\ L_{56} \end{pmatrix}$$

# The inverse matrix method

$$\mathbf{A}\mathbf{x}=\mathbf{B}$$

$$\mathbf{A}^{-1}\mathbf{A}\mathbf{x}=\mathbf{x}=\mathbf{A}^{-1}\mathbf{B}$$

#### Analytical solution

$$\mathbf{x} = \mathbf{A}^{-1}\mathbf{B}$$
, only if det  $(\mathbf{A}) \neq 0$ 

Matlab's straight forward implementation (not the fastest)

$$\mathbf{x} = \mathbf{inv}(\mathbf{A}) * \mathbf{B}$$

Matlab's faster way with the left division operator (recommended)

$$\mathbf{x} = \mathbf{A} \backslash \mathbf{B}$$

| Natas |  |  |  |
|-------|--|--|--|
| Notes |  |  |  |
|       |  |  |  |
|       |  |  |  |
|       |  |  |  |
|       |  |  |  |
|       |  |  |  |
|       |  |  |  |
|       |  |  |  |
|       |  |  |  |
|       |  |  |  |
|       |  |  |  |
| Notes |  |  |  |
|       |  |  |  |
|       |  |  |  |
|       |  |  |  |
|       |  |  |  |
|       |  |  |  |
|       |  |  |  |
|       |  |  |  |
|       |  |  |  |
|       |  |  |  |
|       |  |  |  |
|       |  |  |  |
| Notes |  |  |  |
|       |  |  |  |
|       |  |  |  |
|       |  |  |  |

#### Recall the mobile problem

If  $w_1=20$ ,  $w_2=5$ ,  $w_3=3$ ,  $w_4=7$ ,  $w_5=2$ ,  $w_6=3$ ,  $L_{12}=2$ ,  $L_{34}=1$ , and  $L_{56}=3$ , then  $w_{26}=20$  and  $w_{46}=12$ .

$$\begin{pmatrix} 20 & -20 & 0 & 0 & 0 & 0 \\ 0 & 0 & 3 & -12 & 0 & 0 \\ 0 & 0 & 0 & 0 & 2 & -3 \\ 1 & 1 & 0 & 0 & 0 & 0 \\ 0 & 0 & 1 & 1 & 0 & 0 \\ 0 & 0 & 0 & 0 & 1 & 1 \end{pmatrix} \begin{pmatrix} x_1 \\ x_2 \\ x_3 \\ x_4 \\ x_5 \\ x_6 \end{pmatrix} = \begin{pmatrix} 0 \\ 0 \\ 0 \\ 2 \\ 1 \\ 3 \end{pmatrix}$$

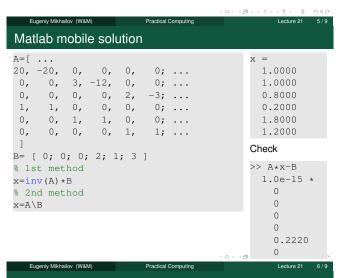

#### To do or not to do the inverse matrix calculation

Solutions based on the inverse matrix calculation involve extra steps (unnecessary for solution) and, thus, are slower

```
>> A=rand(4000);
>> B=rand(4000,1);
>> tic; x=inv(A)*B; toc
Elapsed time is 54.831124 seconds.
>> tic; x=A\B; toc
Elapsed time is 19.822778 seconds.
```

However, it is handy to calculate the inverse matrix in advance if you solve  $\mathbf{A}\mathbf{x} = \mathbf{B}$  for different  $\mathbf{B}$  with the same  $\mathbf{A}$ .

```
>> tic; Ainv=inv(A); toc
Elapsed time is 58.304244 seconds.
>> B1=rand(4000,1); tic; x1=Ainv*B1; toc
Elapsed time is 0.048547 seconds.
>> B2=rand(4000,1); tic; x2=Ainv*B2; toc
Elapsed time is 0.048315 seconds.

Eugenly Mikhalov (W&M)

Practical Computing

Lecture 21 7.9
```

### Wheatstone bridge problem

Find the equivalent resistance of the following combination of resistors.

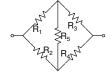

| Notes  |  |  |  |
|--------|--|--|--|
| 140103 |  |  |  |
|        |  |  |  |
|        |  |  |  |
|        |  |  |  |
|        |  |  |  |
|        |  |  |  |
|        |  |  |  |
|        |  |  |  |
|        |  |  |  |
|        |  |  |  |
|        |  |  |  |
|        |  |  |  |
|        |  |  |  |
|        |  |  |  |
|        |  |  |  |
|        |  |  |  |
|        |  |  |  |
|        |  |  |  |
|        |  |  |  |
|        |  |  |  |
| Notes  |  |  |  |
| Notes  |  |  |  |
| Notes  |  |  |  |
| Notes  |  |  |  |
| Notes  |  |  |  |
| Notes  |  |  |  |
| Notes  |  |  |  |
| Notes  |  |  |  |
| Notes  |  |  |  |
| Notes  |  |  |  |
| Notes  |  |  |  |
| Notes  |  |  |  |
| Notes  |  |  |  |
| Notes  |  |  |  |
| Notes  |  |  |  |
| Notes  |  |  |  |
| Notes  |  |  |  |
| Notes  |  |  |  |
| Notes  |  |  |  |
|        |  |  |  |
| Notes  |  |  |  |
|        |  |  |  |
|        |  |  |  |
|        |  |  |  |
|        |  |  |  |
|        |  |  |  |
|        |  |  |  |
|        |  |  |  |
|        |  |  |  |
|        |  |  |  |
|        |  |  |  |
|        |  |  |  |
|        |  |  |  |
|        |  |  |  |
|        |  |  |  |

## Wheatstone bridge problem

Find the equivalent resistance of the following combination of resistors.

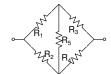

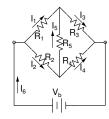

$$R_{eq} = \frac{V_l}{I_6}$$

Eugeniy Mikhailov (W&M)

Practical Computing

Lecture 21

JIE 21 0/9

Wheatstone bridge problem solution

|                |       |       |      |       |      | _    |                    | - 4 |          |         |           |     |     |
|----------------|-------|-------|------|-------|------|------|--------------------|-----|----------|---------|-----------|-----|-----|
|                |       |       |      |       |      |      |                    |     | + □      | F ( 🗇 ) | 4 E > 4 E | > E | 200 |
| % equ<br>Req=V |       |       | sist | ance  | of   | the  | e Wheat            | sto | ne bridg |         |           |     |     |
| I=A\B          |       |       |      |       |      |      |                    |     |          |         |           |     |     |
| % Fin          | d cur | rents |      |       |      |      |                    |     |          |         |           |     |     |
| B=[0;          | 0; 0  | ; 0;  | Vb;  | 0];   |      |      |                    |     |          |         |           |     |     |
| ]              |       |       |      |       |      |      |                    |     |          | -       |           |     |     |
|                |       |       |      |       |      |      |                    |     | I5=R1*I1 |         |           |     |     |
|                |       |       |      |       |      |      |                    |     | I3=Vb    |         |           |     |     |
|                |       |       |      | -     | -    |      | -                  |     | I5=R4*I4 | en4a    |           |     |     |
|                |       |       |      |       |      |      | combina<br>(e3+eq4 |     | 1        |         |           |     |     |
|                |       |       |      |       |      |      | I3+I4=<br>combina  |     | -        |         |           |     |     |
|                |       |       |      |       |      |      | I4+I5=             |     | -        |         |           |     |     |
|                |       |       |      |       |      |      | I1+I5=             |     |          |         |           |     |     |
|                |       |       |      |       |      |      | I1+I2=             |     |          |         |           |     |     |
| A=[            |       |       |      |       |      |      |                    |     |          |         |           |     |     |
| Vb=9;          |       |       |      |       |      |      |                    |     |          |         |           |     |     |
| R1=1e          | 3; R2 | =1e3; | R3=  | 2e3;  | R4=  | =2e3 | 3; R5=1            | 0e3 | ;        |         |           |     |     |
| %% Wh          | eatst | one b | rido | je ca | lcul | lat: | ions               |     |          |         |           |     |     |
|                |       |       |      |       |      |      |                    |     |          |         |           |     |     |

| lotes |
|-------|
|       |
|       |
|       |
|       |
|       |
|       |
|       |
|       |
| lotes |
|       |
|       |
|       |
|       |
|       |
|       |
|       |
|       |
| lotes |
|       |
|       |
|       |
|       |
|       |
|       |
|       |
| Votes |
| votes |
|       |
|       |
|       |
|       |
|       |
|       |